## Fichier:Group Concours Leroy Merlin Partage ton tuto LMtop-bg.jpg

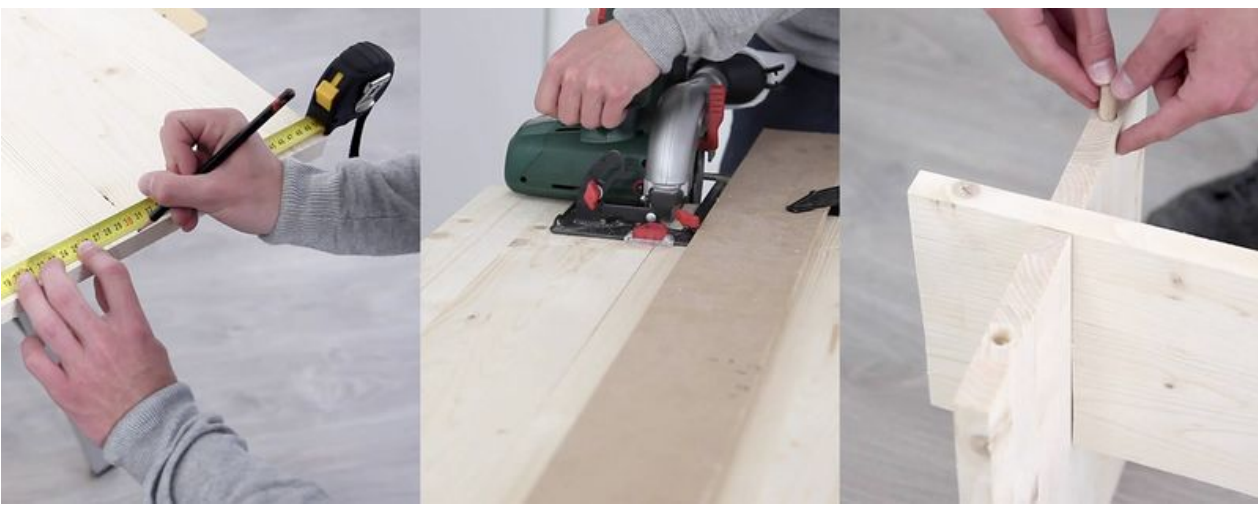

Taille de cet aperçu :799 × 314 [pixels](https://wikifab.org/images/thumb/c/cc/Group_Concours_Leroy_Merlin_Partage_ton_tuto_LM-top-bg.jpg/799px-Group_Concours_Leroy_Merlin_Partage_ton_tuto_LM-top-bg.jpg). Fichier [d'origine](https://wikifab.org/images/c/cc/Group_Concours_Leroy_Merlin_Partage_ton_tuto_LM-top-bg.jpg) (1 440 × 566 pixels, taille du fichier : 345 Kio, type MIME : image/jpeg) Fichier téléversé avec MsUpload

## Historique du fichier

Cliquer sur une date et heure pour voir le fichier tel qu'il était à ce moment-là.

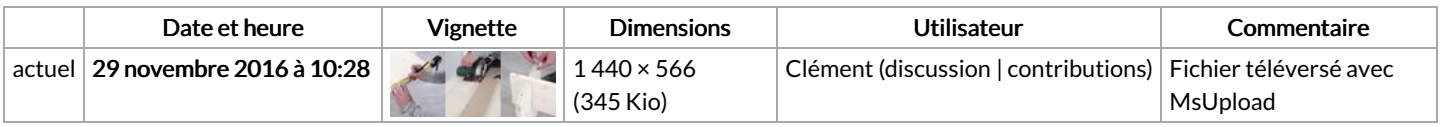

Vous ne pouvez pas remplacer ce fichier.

## Utilisation du fichier

La page suivante utilise ce fichier :

[Group:Concours](https://wikifab.org/wiki/Group:Concours_Leroy_Merlin_:_Partage_ton_tuto) Leroy Merlin : Partage ton tuto

## Métadonnées

Ce fichier contient des informations supplémentaires, probablement ajoutées par l'appareil photo numérique ou le numériseur utilisé pour le créer. Si le fichier a été modifié depuis son état original, certains détails peuvent ne pas refléter entièrement l'image modifiée.

Logiciel utilisé | Adobe Photoshop CS5 Macintosh